# TRUENQRTH Visualize | Analyze | Monetize

DATA-DRIVEN GROWTH

truenorthgroup.co.za

# Azure OpenAI Masterclass

Immerse yourself in comprehensive two-day program, led by industry experts in the field of AI, and master the use of Azure OpenAI. Dive into advanced use cases for hands-on learning.

- $\checkmark$  Gain Technical, hands-on knowledge of the Azure OpenAI platform
- $\checkmark$  Work with practical examples of how to leverage Azure OpenAI with real world problems
- $\checkmark$  Gain an understanding of how to define potential use-cases in your organization
- $\checkmark$  Learn how to integrate Azure OpenAI models into your MLOps process
- $\sqrt{2}$  Course material and example code repositories

# **TRUEN** Visualize | Analyze | Monetize

### Azure OpenAI Mastery Course Overview

Azure OpenAI provides a series of tools and models to be used for generative AI purposes placing the latest capabilities at your fingertips. Not only can you generate new text but even images using tools such as DALL-E. Azure OpenAI also enables users to not only build new models but work from current Large Language Models (LLM's) and fine-tuning by adding business specific data to give endless opportunities for custom built solutions. The training will enable users to build their own solutions in various development options. It also covers the integration with other Data Science and Machine Learning platforms such as Azure Databricks.

This two-day program will cover everything from what is considered AI, to the use of the Azure Open AI studio to finally the execution of models in an MLOps environment. Learn about the API's made available in Azure OpenAI and the SDK's and how to use them effectively.

Elevate your AI proficiency through our dynamic training initiative.

truenorthgroup.co.za

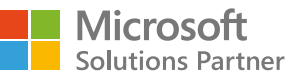

## Azure OpenAI Masterclass

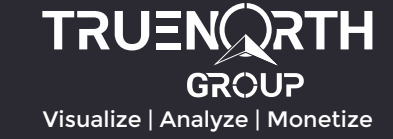

### Course objectives:

- Understand what AI is in general and what is meant by Generative AI
- Create resources in Azure needed to use Azure OpenAI effectively
- Understand the API's and the SDK's provided
- Learn where prompt engineering fits into the development process and how to build it successful
- Understand model fine-tuning
- Use Vector databases and embedding models
- Understand and use the concepts of grounding a model
- Walk through practical examples and use cases
- Walk through real-world architectures and guide for your environment

After completing this course users will be able to use Azure OpenAI for successful implementation of their own Generative AI applications.

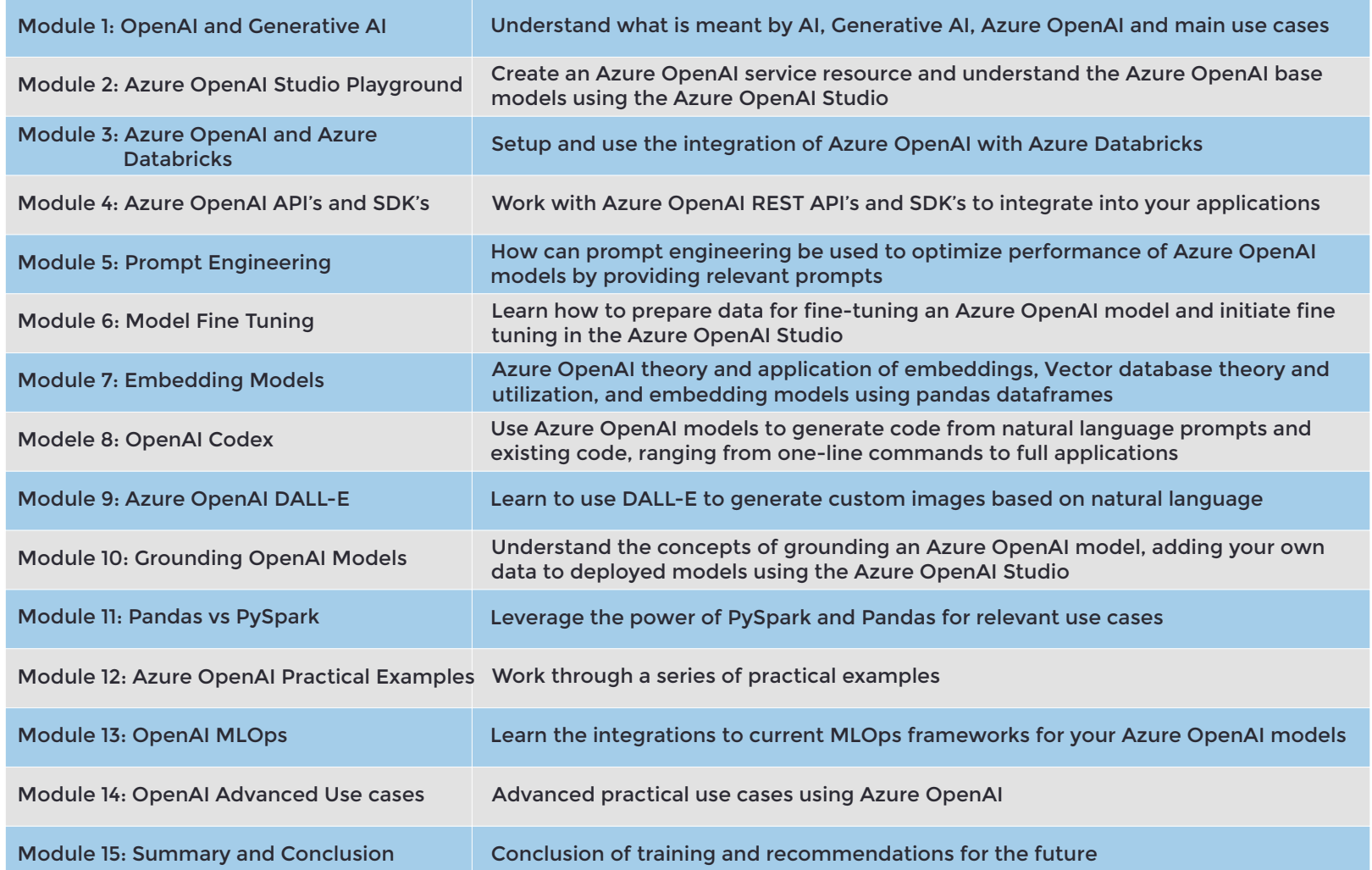

Elevate your AI proficiency through our dynamic training initiative.

truenorthgroup.co.za

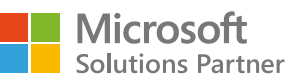

# Azure OpenAI Masterclass Outline

Visualize | Analyze | Monetize

**TRUENQRTH** 

#### Module 1: OpenAI and Generative AI

- History, Theory and Capabilities of OpenAI
- What is Artificial Intelligence?
- What is Generative AI?
- Collaboration of OpenAI with Microsoft.
- Where does OpenAI fit into the product offering of Azure?
- Security of OpenAI.
- Some use case examples of OpenAI.

#### Module 2: Azure Open AI Studio Playground

- Run through the setup and registration of the process.
- Run through the various functionalities of the platform.
- What is completion, chat, codex, DALL-E?
- Different models available on the Open AI platform.
- Model parameters to optimize performance.
- Run through practical examples of each on the OpenAI Azure Studio Playground.

#### Module 3: Azure OpenAI and Azure Databricks

- Setup Databricks environment.
- Provision clusters and install required packages.
- Setup connection between Databricks and OpenAI.
- Example to test functionality.

#### lodule 4: Azure Open AI restful API's and SDK's

- OpenAI API and SDK connectors and how it can be leveraged.
- Which models allow for API and SDK integration?
- Compare Azure OpenAI studio with the Azure OpenAI Service API's and SDK's.

Elevate your AI proficiency through our dynamic training initiative.

- Run through examples where we access API's of OpenAI models.
- Run through examples where we access SDK's of OpenAI models

#### Module 5: Prompt Engineering

- What is prompt engineering and where is it used?
- How to optimize prompt engineering?
- Provide clear instructions.
- Section markers.
- Primary, supporting and grounding content.

truenorthgroup.co.za

- Cues.
- Provide context.
- System message.
- Conversation history.
- Few shot learning.
- Break down complex tasks.
- Chain of thought.

#### Module 6: Model fine tuning

- What is model fine tuning?
- Data preparation.
- When to use fine tuning?
- How to perform model fine tuning on the Open AI portal?
- How to deploy a fine-tuned model and use it in your application?
- Go through an example using the OpenAI portal and OpenAI SDKs.

#### Module 7: Embedding models

- What are embeddings?
- How are embeddings used?
- What is a vector database?
- Setup of Redis vector database.
- Practical example of embedding with vector database.

#### Module 8: Azure OpenAI Codex

- What is code generation and which models should be used for these tasks?
- Write functions.
- Change coding language.
- Understand unknown code.
- Completion of partial code.
- Write Unit tests.
- Add comments to code and generate documents for code.
- Fix bugs and improve code.
- Improve code performance.
- Refactor inefficient code.
- Go through a few examples where we apply the applications discussed above.

#### Module 9: Azure OpenAI DALL-E

- What is image generation?
- Details about DALL-E
- Azure OpenAI Portal Overview.
- OpenAI DALL-E Rest API and use thereof.
- OpenAI DALL-E Python SDKs

#### • Running through some image processing scenarios.

#### Module 10: Grounding OpenAI models

- Fine tuning vs User Own data.
- Add and connect your own data.
- Chat with models using your own data via API.
- Run through scenarios with 1 or 2 files from attendees' data.

#### Module 11: Pandas vs Pyspark

- Pandas dataframes vs Pyspark dataframes.
- Pandas and Pyspark code for OpenAI.
- Parallel processing.
- Performance enhancements and scaling of solutions.

#### Module 12: Azure OpenAI Practical Examples

- Embeddings for ML models
- Document Classification
- Document Summarization
- Document Key Information Extraction
- Document Key Word Extraction
- Semantic Search
- Information Retrieval

#### Module 13: OpenAI MLOps

- Take OpenAI and Databricks example through the MLOps process.
- DevOps and Git repos.
- Automation.
- Schedulina.
- **Execution Notifications with Logic Apps.**

• OpenAI course summary and next steps.

#### Module 14: OpenAI Advanced Use Cases

• Advanced use cases where we see OpenAI can play a role in your organization.

**Microsoft Solutions Partner** 

• OpenAI readiness assessment. Module 15: Summary and Conclusion

# TRUENQRTH GROUP

Visualize | Analyze | Monetize

# Thank you

### DATA-DRIVEN GROWTH

truenorthgroup.co.za

#### CENTURION CAPE TOWN GEORGE

**Southdowns** Ridge Office Park 1240 John Vorster Drive **Centurion** South Africa

Bridgewater One Block 3 Energy Ln Century City Cape Town 7441

MAKE

**CONTACT** 

**TODAY** 

Beacon Place 125 Meadestraat **George** 

info@truenorthgroup.co.za archie.marincowitz@truenorthgroup.co.za